Независимая научно-практическая конференция «Разработка ПО 2011» 31 октября - 3 ноября, Москва

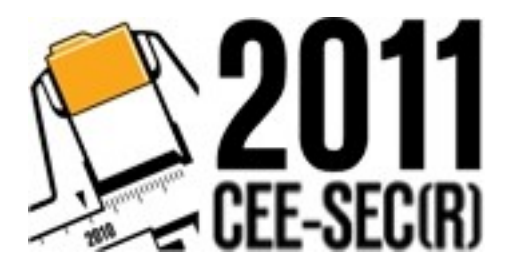

# Опыт обучения проектированию программных систем

### Хританков А.С., к.ф.-м.н.

МФТИ (НИУ)

кафедра распределенных вычислений

### Введение

- Цели и задачи курса
- Структура и формы контроля
	- Лекции
	- Семинары / лабораторные занятия
	- Домашние задания и проверочные работы
	- Учебный проект
	- Семестровая контрольная работа
- Ожидаемый результат

## Структура и организация курса

- Введение в программную инженерию
- Моделирование с UML
- Структурное проектирование
- Объектно-ориентированное проектирование
- Архитектура

# SEEK или не SEEK?

#### **Моделирование и анализ (3/7)**

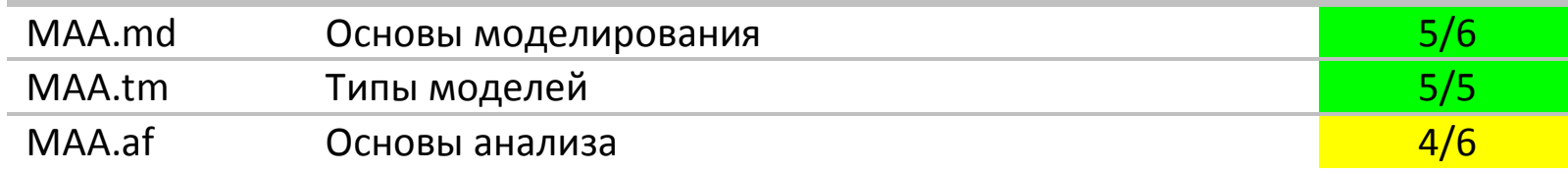

#### **Проектирование (5/6)**

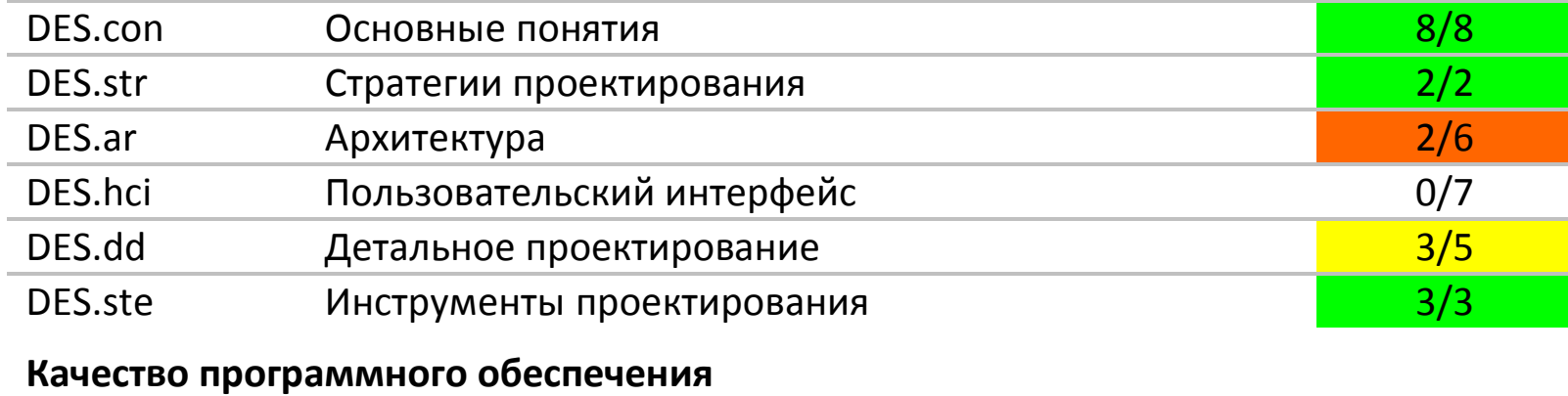

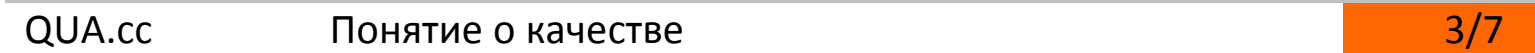

#### **Управление разработкой ПО**

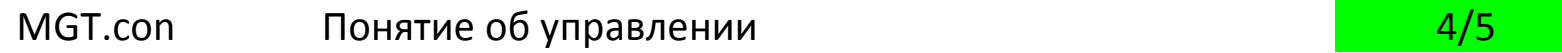

# Командный учебный проект

- Зачем?
- Что включает
	- Сначала ООА простой задачки (первое задание)
	- Затем ООП под платформу (второе задание)
	- Обоснование проектных решений
- Как и что проверяем
	- Роль инструмента моделирования
	- Логика рассуждений и согласованность модели
	- Замечания по контрольным спискам
	- Защита в форме презентации

### Инструменты моделирования

- Какой инструмент нужен?
- Из чего выбирали
	- Visual Paradigm UML
	- Rational Architect
	- MagicDraw
	- **Enterprise Architect**
	- TopCased
	- Visio
- Академическая программа
	- MagicDraw от No Magic Inc.

# Некоторые наблюдения

- Знание языков программирования мешает!
- Помогают способности к абстрактному мышлению
- Важно изучать постепенно и прилежно

### Постепенное изучение

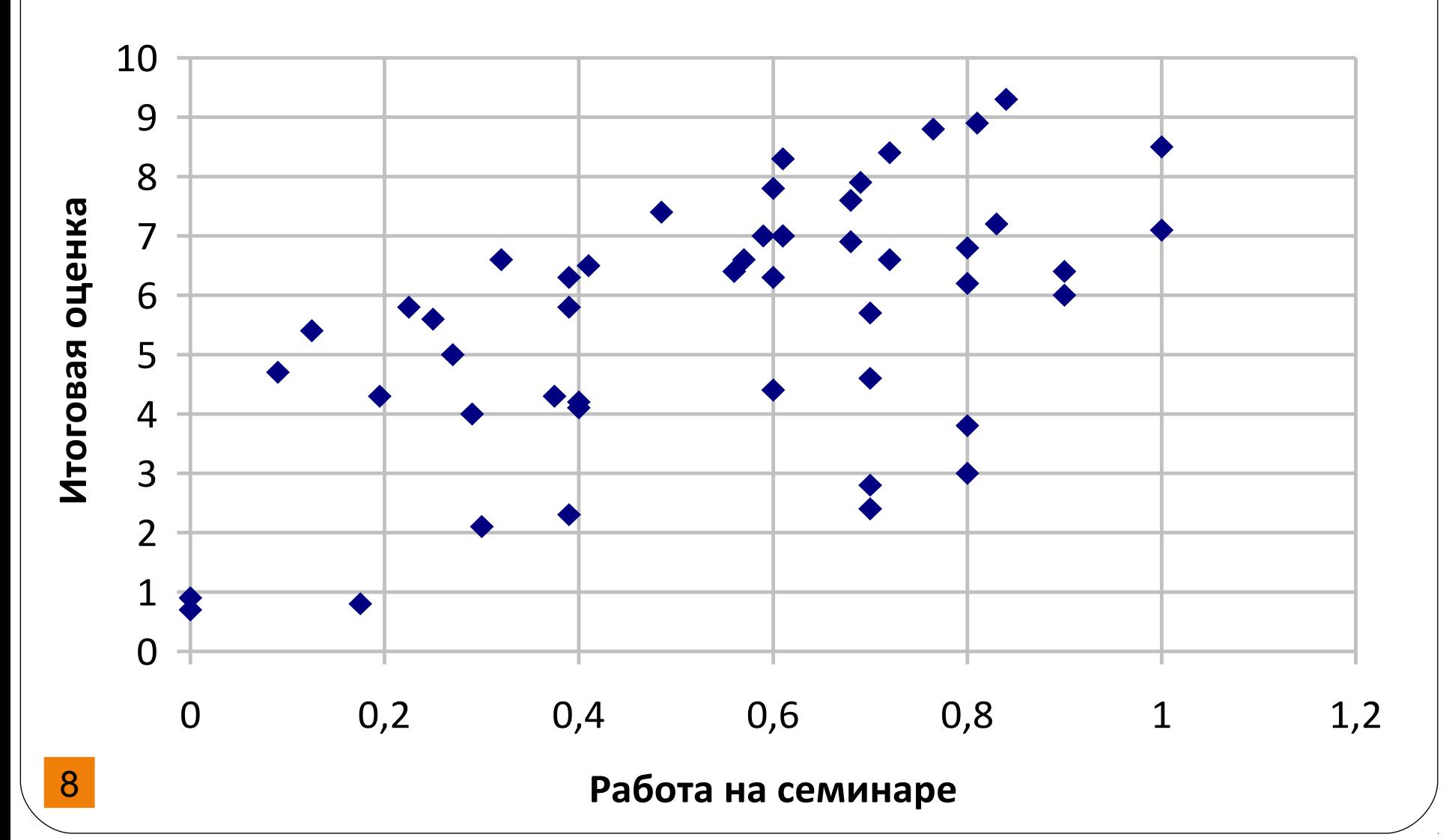

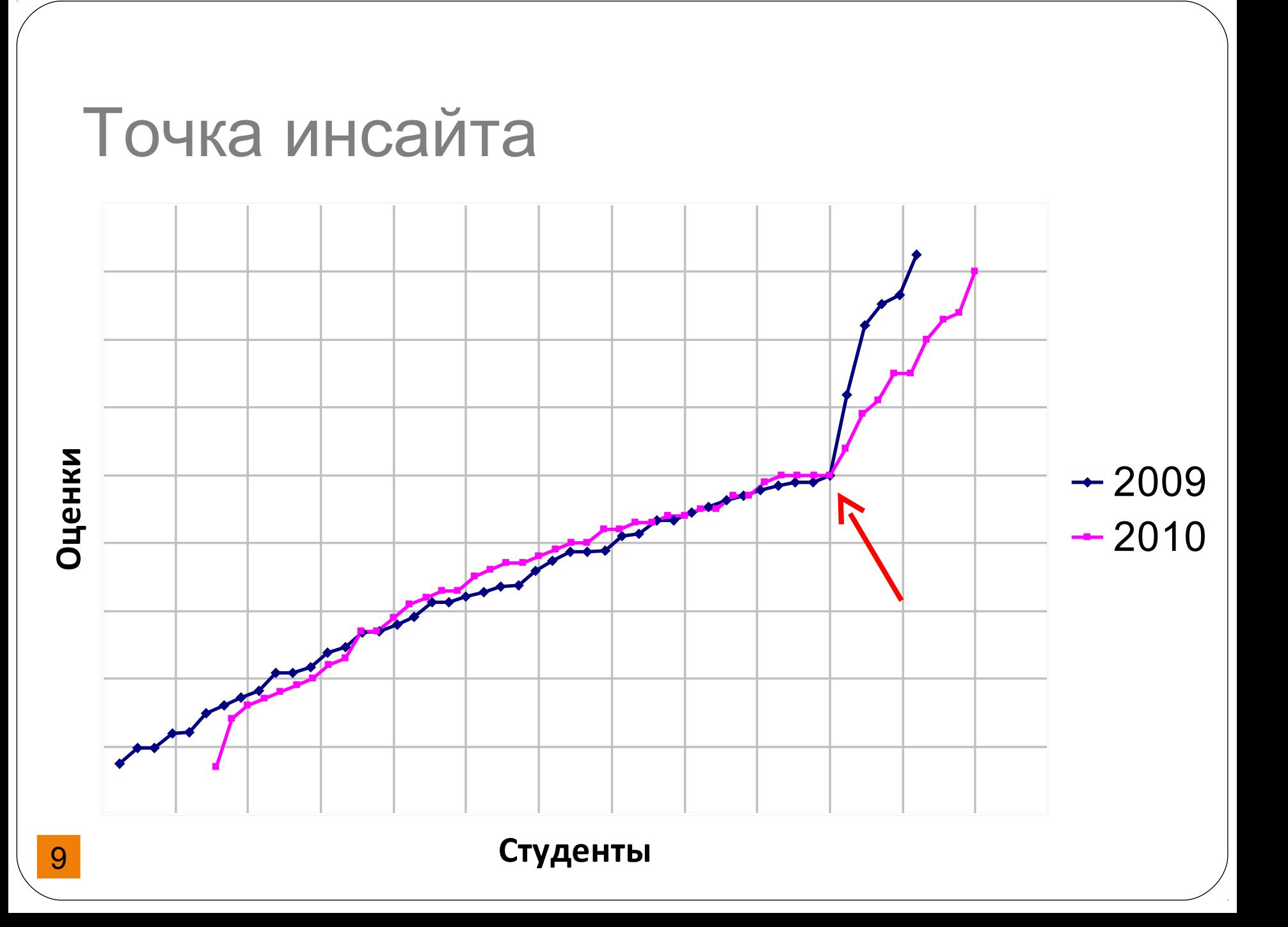

### Планы по развитию

- Процедура решения учебных задач на OOA&D
- Привлечение практических примеров из индустрии
- Больше внимания переходу от моделей к приложениям
- Присматриваемся к инструментам Rational по академической программе IBM.

# Спасибо за внимание!

- Структура и организация курса
- Соответствие рекомендациям SEEK
- Командный учебный проект
- Наблюдения и «точка инсайта»
- Контактный email: anton.khritankov@acm.org
- Сайт курса на 2011 год [http://pps-fall2011.dyndns.org](http://pps-fall2011.dyndns.org/)
- Академическая программа No Magic Inc. [https://www.magicdraw.com/md\\_academic\\_program](https://www.magicdraw.com/md_academic_program)